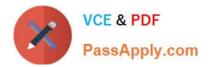

# 70-573-CSHARP<sup>Q&As</sup>

TS: Microsoft SharePoint 2010, Application Development

# Pass Microsoft 70-573-CSHARP Exam with 100% Guarantee

Free Download Real Questions & Answers **PDF** and **VCE** file from:

https://www.passapply.com/70-573-Csharp.html

### 100% Passing Guarantee 100% Money Back Assurance

Following Questions and Answers are all new published by Microsoft Official Exam Center

Instant Download After Purchase

- 100% Money Back Guarantee
- 😳 365 Days Free Update
- 800,000+ Satisfied Customers

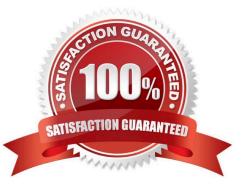

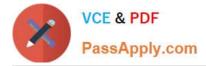

#### **QUESTION 1**

You create a custom page layout that contains the following code segment. (Line numbers are included for reference only.)

01Please enter a number:

02 You need to prevent the page from being saved if NumberTextBox is empty. Which code segment should you add at line 03?

A. if(document.getElementById(\\'NumberTextBox\\').value = \\'\\') return false;

B. if(document.getElementById(\\'NumberTextBox\\').value = \\'\\') return true;

C.

D.

Correct Answer: D

MNEMONIC RULE: "InputFormRequiredFieldValidator" RequiredFieldValidator makes sure you provide a value for the field before the form can be submitted.

#### **QUESTION 2**

You create a list named List1.

You create two workflows named WF1 and WF2 for List1.

You need to ensure that when a new item is created in List1, WF1 starts automatically. WF2 must start automatically after WF1 completes.

What should you do?

A. Add a SendActivity activity to WF2.

- B. Add a Replicator activity to WF2.
- C. Create a SPWebEventReceiver event receiver.
- D. Create a SPWorkflowEventReceiver event receiver.

#### Correct Answer: D

MNEMONIC RULE: "Workflow = SPWorkflowEventReceiver" The SPWorkflowEventReceiver class handles workflow events throughout the lifetime of a workflow. Starting: Occurs when a workflow is starting Started: Occurs when a workflow is started Postponed: Occurs when a workflow is postponed Completed: Occurs when a workflow is completed You can register the SPWorkflowEventReceiver with any site, list, or content type. Apress - SharePoint 2010 as a Development Platform (book)

#### **QUESTION 3**

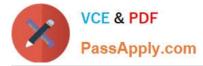

You have a SharePoint farm that has more than 100 custom Features.

You upgrade several Features in the farm.

You need to ensure that the site collection uses the most up-to-date versions of the Features. Only Features that require an upgrade must be evaluated.

Which code segment should you use?

A. SPWebServiceCollection webServices = new SPWebServiceCollection(SPFarm.Local); foreach (SPWebService myWebService1 in webServices) { SPFeatureQueryResultCollection queryResults = myWebService1.QueryFeatures (SPFeatureScope.Site, true); IEnumerator featureEnumerator = queryResults.GetEnumerator(); while (featureEnumerator.MoveNext()) { SPFeature feature = featureEnumerator.Current; feature.Upgrade(false); } }

B. SPWebServiceCollection webServices = new SPWebServiceCollection(SPFarm.Local); foreach (SPWebService myWebService1 in webServices) { SPFeatureQueryResultCollection queryResults = myWebService1.QueryFeatures (SPFeatureScope.Web, true); IEnumerator featureEnumerator = queryResults.GetEnumerator(); while (featureEnumerator.MoveNext()) { SPFeature feature = featureEnumerator.Current; feature.Upgrade(false); } }

C. SPSite site = SPContext.Current.Site; SPFeatureCollection allFeatures = site.Features; foreach (SPFeature currentFeature in allFeatures) { currentFeature.Upgrade(true); }

D. SPWeb web = SPContext.Current.Web; SPFeatureCollection allFeatures = web.Features; foreach (SPFeature currentFeature in allFeatures) { currentFeature.Upgrade(true); }

Correct Answer: A

MNEMONIC RULE: "large chunk of code, SPFeatureScope.Site" Since we are working with the site collection, we need to use SPFeatureScope.Site, not SPFeatureScope.Web.

needsUpgrade (Boolean): if true, only features that need to be upgraded are included. If false, only features that do not need to be upgraded are included.

SPSite.QueryFeatures Method (Guid, Boolean)

http://msdn.microsoft.com/en-us/library/ee545763.

#### **QUESTION 4**

You create a SharePoint solution by using Microsoft Visual Studio 2010. The SharePoint solution contains a third-party assembly. You need to deploy the third-party assembly to the Global Assembly Cache (GAC). What should you use?

- A. a SharePoint mapped folder
- B. the active deployment configuration
- C. the Feature Designer
- D. the Package Designer

Correct Answer: D

MNEMONIC RULE: "Package Designer for GAC"

How to add assemblies into GAC/web application\\'s bin folder using WSPs created using Visual studio

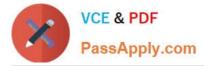

2010\\'sSharePoint projects.

http://girishm.blog.com/2010/10/19/how-to-add-assemblies-into-gac-web-applications-bin- folder-using-wspscreatedusing-visual-studio-2010s-sharepoint-projects-2/ The package contains features and other assets and is used when you

deploy solutions to SharePoint.

The package is also where the assembly deployment location is determined. Visual Studio 2010 introduces a package designer, which makes viewing and managing packages mucheasier.

Visual Studio 2010 Tools for SharePoint Development http://msdn.microsoft.com/en-us/magazine/ee309510.aspx

#### **QUESTION 5**

You have a document library named MyDocs. MyDocs has a column named Column1. Column1 is a required column. You discover that many documents are checked out because users fail to enter a value for Column1. You need to create a Web Part to delete the documents. Which code segment should you include in the Web Part?

A. For Each file As SPCheckedOutFile In CType(SPContext.Current.Web.Lists("MyDocs"),SPDocumentLibrary).CheckedOutFiles file.Delete Next

B. For Each file As SPItem In SPContext.Current.Web.Lists("MyDocs").Items If (file("CheckOutStatus") = "CheckOut") Then file.Delete End If Next

C. For Each file As SPListItem In CType(SPContext.Current.Web.Lists("MyDocs"),SPDocumentLibrary).Items If (file("CheckOutStatus") = "CheckOut") Then file.Delete End If Next

D. For Each file As SPCheckedOutFile In CType(SPContext.Current.Web.Lists("MyDocs"),SPDocumentLibrary).CheckedOutFiles file.TakeOverCheckOut Next

Correct Answer: A

| 70-573-CSHARP PDF | 70-573-CSHARP Practice | 70-573-CSHARP Exam |
|-------------------|------------------------|--------------------|
| Dumps             | Test                   | Questions          |

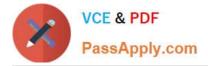

To Read the Whole Q&As, please purchase the Complete Version from Our website.

# Try our product !

100% Guaranteed Success
100% Money Back Guarantee
365 Days Free Update
Instant Download After Purchase
24x7 Customer Support
Average 99.9% Success Rate
More than 800,000 Satisfied Customers Worldwide
Multi-Platform capabilities - Windows, Mac, Android, iPhone, iPod, iPad, Kindle

We provide exam PDF and VCE of Cisco, Microsoft, IBM, CompTIA, Oracle and other IT Certifications. You can view Vendor list of All Certification Exams offered:

#### https://www.passapply.com/allproducts

### **Need Help**

Please provide as much detail as possible so we can best assist you. To update a previously submitted ticket:

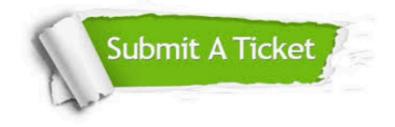

#### **One Year Free Update**

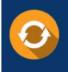

Free update is available within One Year after your purchase. After One Year, you will get 50% discounts for updating. And we are proud to boast a 24/7 efficient Customer Support system via Email.

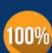

Money Back Guarantee To ensure that you are spending on quality products, we provide 100%

money back guarantee for 30 days

from the date of purchase

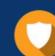

#### Security & Privacy

We respect customer privacy. We use McAfee's security service to provide you with utmost security for your personal information & peace of mind.

Any charges made through this site will appear as Global Simulators Limited. All trademarks are the property of their respective owners. Copyright © passapply, All Rights Reserved.